证券代码:300237 证券简称:美晨科技 公告编号:2013-037

## 山东美晨科技股份有限公司

## 关于召开 2013 年第一次临时股东大会的通知

本公司及董事会全体成员保证信息披露内容的真实、准确和完整,没有虚假 记载、误导性陈述或重大遗漏。

山东美晨科技股份有限公司(以下简称"公司") 第二届董事会第九次会议审 议通过,公司决定于2013年8月21日上午9:30召开2013年第一次临时股东大会(以下 简称"股东大会"), 现将有关事项公告如下:

### 一、召开股东大会基本情况

1、会议召集人:公司董事会

2、会议召开的合法、合规性:提请公司第二届董事会第九次会议审议,拟定于 近期召开2013年第一次临时股东大会,召集程序符合有关法律、行政法规、部门规 章、规范性文件和公司章程的规定。

3、会议时间:2013年8月21日(星期三)上午9:30开始

4. 会议召开方式:采取现场投票与网络投票相结合

5. 出席会议对象:

(1) 截至2013年8月14日下午收市后,在中国证券登记结算有限责任公司深圳 分公司登记在册的本公司全体股东或其委托代理人;

(2)本公司董事、监事和高级管理人员;

(3)本公司聘请的律师。

6. 股权登记日:2013年8月14日

7. 会议地点:山东省诸城市东外环北首路西公司会议室。

### 二、会议审议事项

1、审议《关于终止部分募投项目并变更部分募集资金为永久性补充流动资金的

议案》

2、审议《关于使用部分超募资金永久性补充流动资金的议案》

3、审议《关于修改公司章程的议案》

4、审议《关于关联方资金往来管理制度的议案》

5、审议《关于变更会计师事务所的的议案》

## 三. 会议登记手续:

1、 登记方式:

(1)法人股东应持股东账户卡、加盖公章的营业执照复印件、法人代表证明书 及身份证办理登记手续;法人股东委托代理人的,应持代理人本人身份证、加盖公 章的营业执照复印件、授权委托书、委托人股东账户卡办理登记手续;

(2)自然人股东应持本人身份证、股东账户卡办理登记手续;自然人股东委托 代理人的,应持代理人身份证、授权委托书、委托人股东账户卡、身份证办理登记 手续;

(3)异地股东可采用信函或传真的方式登记,股东请仔细填写《股东参会登记 表》(附件一),以便登记确认。传真在2013年8月20日17:00 前送达公司董事会办 公室。

来信请寄:山东省诸城市东外环北首路西山东美晨科技股份有限公司董事会办 公室,邮编:262200(信封请注明"股东大会"字样)。

2、 现场登记时间:2013年8月20日,9:00—11:30、13:30—17:00。

3、 登记地点:山东省诸城市东外环北首路西山东美晨科技股份有限公司董事 会办公室

4、 注意事项:出席现场会议的股东和股东代理人请携带相关证件原件于会前 半小时到会场办理登记手续。

#### 四、其他注意事项

1、联系方式:

联系人: 薛方明、李炜刚

联系电话: 0536—6151511

传真:0536—6320138

通讯地址:山东省诸城市东外环北首路西 董事会办公室 邮编:262200 2、会议材料备于公司董事会办公室。

3、临时提案请于会议召开前十天提交。

4、本次股东大会现场会议会期半天,与会人员的食宿及交通等费用自理。

山东美晨科技股份有限公司

董事会

2013年8月5日

附件一:《授权委托书》

附件二:《参会股东登记表》

附件三:《网络投票的操作流程》

附件一:

## 授权委托书

山东美晨科技股份有限公司:

兹委托 \_\_\_\_\_\_\_\_\_\_\_\_\_\_\_\_\_\_\_\_\_ 先生(女士) ( 身 份 证 号 码 : \_\_\_\_\_\_\_\_\_\_\_\_\_\_\_\_\_\_\_\_\_\_\_\_\_\_\_\_\_\_\_)代表本人(本公司)参加山东美晨科技股份有 限公司2012年度股东大会,并授权其对会议讨论事项进行投票表决,如没有做出指

示,代理人有权按照自己的意愿表决。

(说明: 请在对议案投票选择时打"√", "同意""反对""弃权"三个选择项下都不 打"√"视为弃权,同时在两个选择项中打"√"按废票处理)

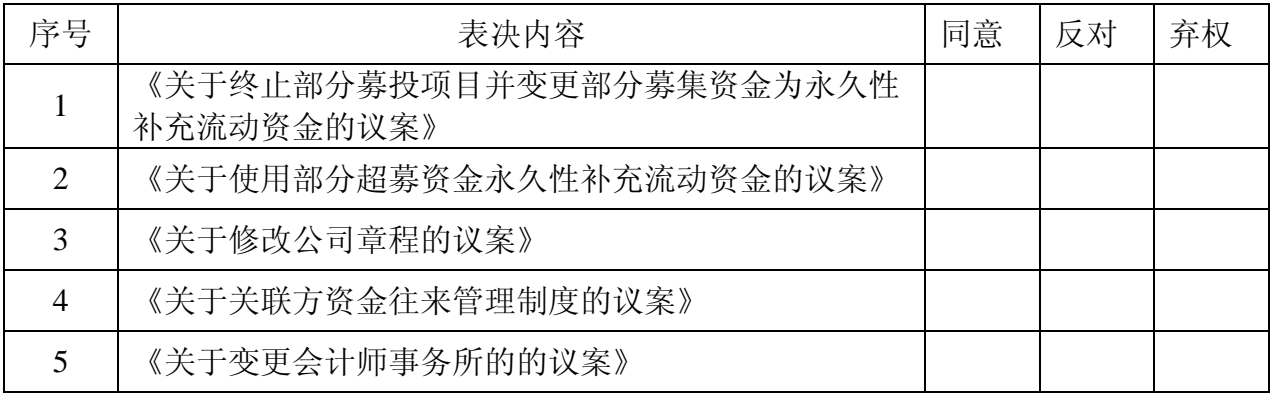

委托股东姓名及签章:

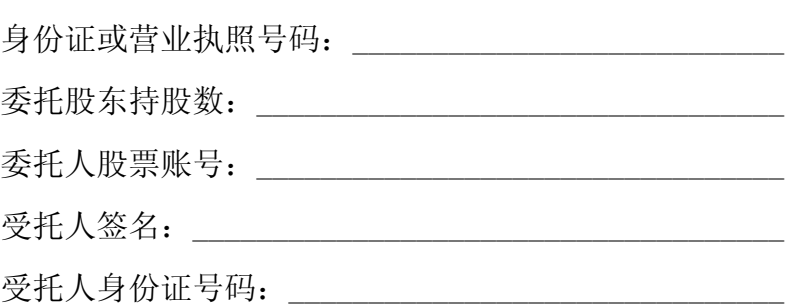

委托人:

年 月 日

附注:

- 1.本授权委托的有效期:自本授权委托书签署之日至本次股东大会结束;
- 2.单位委托须加盖单位公章;
- 3.授权委托书复印或按以上格式自制均有效。

## 附件二:

# 山东美晨科技股份有限公司

## **2013**年第一次临时股东大会参会股东登记表

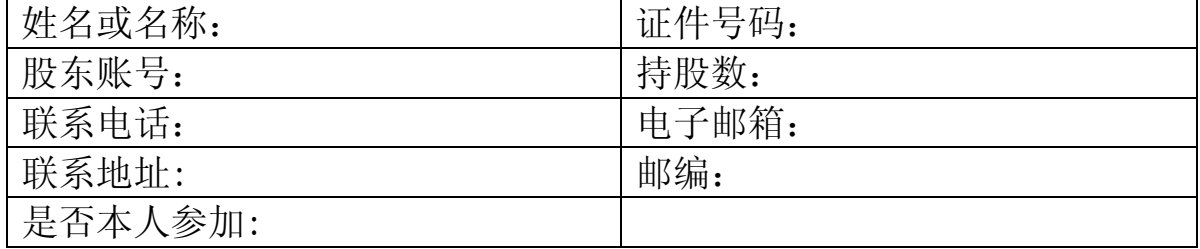

附件三:

## 网络投票的操作流程

在本次股东大会上,公司将向股东提供网络投票平台,股东可以通过深圳证券 交易所交易系统投票和互联网投票, 投票程序如下:

## 一、采用交易系统投票的投票程序:

(1)本次股东大会通过交易系统进行网络投票的时间为2013年8月21日上午 9:30-11:30、下午13:00-15:00。投票程序比照深圳证券交易所新股申购业务操作。

(2)股东投票代码:365237;投票简称:美晨投票

(3)股东投票的具体程序:

A、买卖方向为买入投票;

B、在"委托价格"项下填报本次股东大会的议案序号,以 100 元代表本次股 东大会所有议案,以 1.00 元代表第 1 个需要表决的议案事项,以 2.00 元代表第 2 个需要表决的议案事项,依此类推,本次股东大会需要表决的议案事项的顺序号 及对应的申报价格如下表:

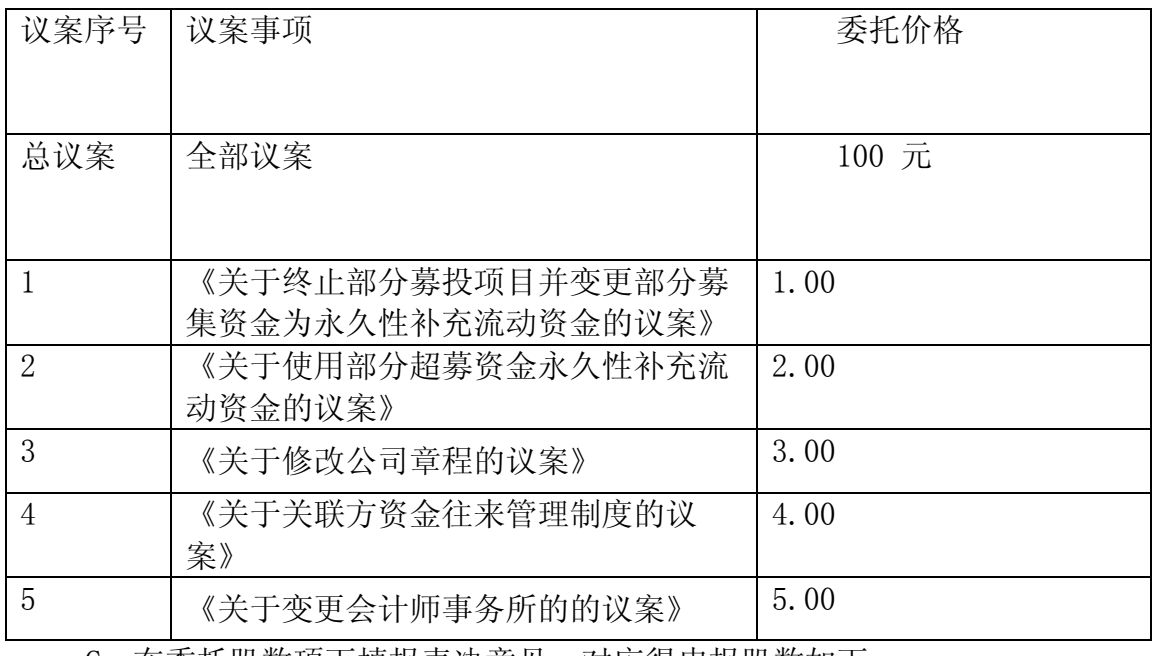

C、在委托股数项下填报表决意见,对应得申报股数如下

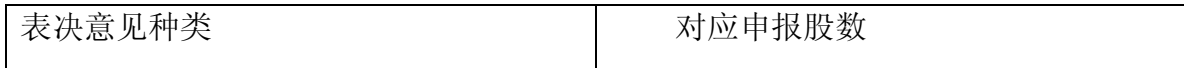

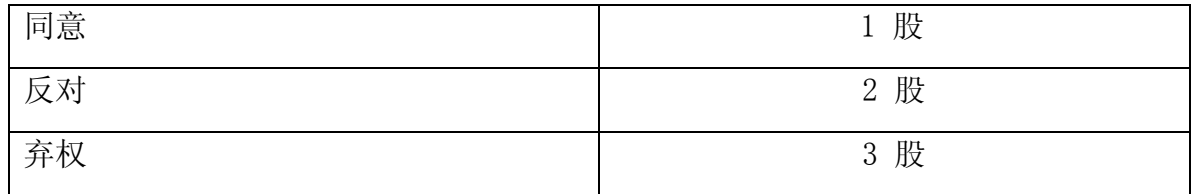

D、投票举例:

股权登记日持有"美晨科技"A 股的投资者, 对议案1投赞成票的, 其申报如 下:

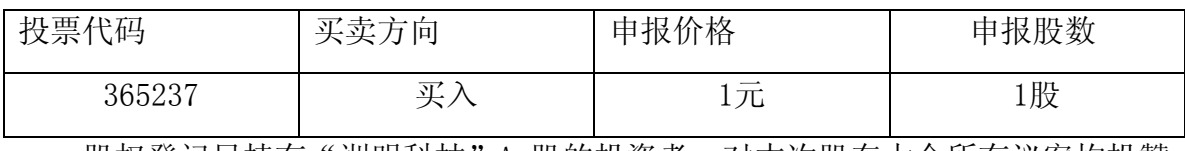

股权登记日持有"洲明科技"A 股的投资者,对本次股东大会所有议案均投赞 成票的,其申报如下:

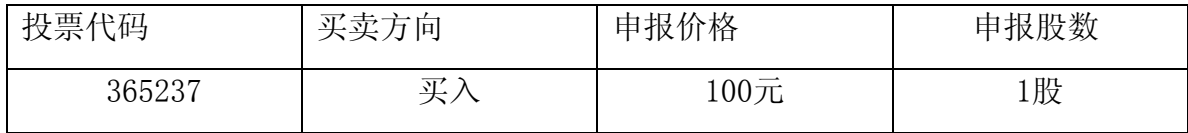

E、投票注意事项:

1、网络投票不能撤单;

2、对同一表决事项的投票只能申报一次,多次申报的以第一次申报为准;

3、同一表决权既通过交易系统又通过互联网投票,以第一次投票为准;

4、如股东对所有议案(包括议案的子议案, 但不包括累计投票议案)均表示相 同意见, 则可以只对"总议案"进行投票; 累计投票议案还需另行投票。 如股东通 过网络投票系统对"总议案"和单项议案进行了重复投票的, 以第一次有效投票为 准。即如果股东先对相关议案投票表决, 再对总议案投票表决, 则以已投票表决的 相关议案的表决意见为准, 其它未表决的议案以总议案的表决意见为准; 如果股东 先对总议案投票表决, 再对相关议案投票表决, 则以总议案的表决意见为准。

5、不符合上述规定的申报无效,深圳证券交易所交易系统作自动撤单处理;

6、如需查询投票结果,请于投票当日下午 18:00 以后登录深圳证券交易所互 联网投票系统(http://wltp.cninfo.com.cn),点击"投票查询"功能,可以查看 个人网络投票结果,或通过投票委托的证券公司营业部查询。

## 二、采用互联网投票的投票程序:

1、股东获取身份认证的具体流程

按照《深圳证券交易所投资者网络服务身份认证业务实施细则》的规定,股东 可以采用服务密码或数字证书的方式进行身份认证。

(1) 申请服务密码的流程

登陆网址http://wltp.cninfo.com.cn的密码服务专区注册;填写"姓名"、 "证券账户号"等相关信息并设置服务密码,如申请成功,系统会返回一个4位数字 的激活校验码。

(2) 激活服务密码

股东通过深圳证券交易所交易系统比照买入股票的方式,凭借"激活校验码" 激活服务密码。该服务密码通过交易系统激活成功后的半日方可使用。服务密码激 活后长期有效,在参加其他网络投票时不必重新激活。密码激活后如遗失可通过交 易系统挂失,挂失后可重新申请,挂失方法与激活方法类似。申请数字证书的,可 向深圳证券信息公司或其委托的代理发证机构申请。

2、股东根据获取的服务密码或数字证书登录网址http://wltp.cninfo.com.cn 的互联网投票系统进行投票。

(1) 登录http://wltp.cninfo.com.cn,在"上市公司股东大会列表"选择"山 东美晨科技股份有限公司2013年第一次临时股东大会投票"。

(2) 进入后点击"投票登录",选择"用户名密码登陆",输入您的"证券账 户号"和"服务密码";已申领数字证书的投资者可选择CA 证书登录。

(3) 进入后点击"投票表决", 根据网页提示进行相应操作。

(4) 确认并发送投票结果。

3、股东进行投票的时间

通过深圳证券交易所互联网投票系统投票的具体时间为:2013年8月20日15:00 至2013 年8月21日15:00 的任意时间。

### 三 、网络投票其他注意事项

1. 网络投票系统按股东账户统计投票结果, 如同一股东账户通过深交所交易

系统和互联网投票系统两种方式重复投票, 股东大会表决结果以第一次有效投票结 果为准。